### MIRAGE UART PROGRAMMING

Some CP/M applications require that you have direct access to the asynch ports for the CRT or the AUX line. In most cases, the Extended BIOS Entry Points documented in Chapter 1 of the MIRAGE Reference Manual should be adequate for accessing these ports. Reference Manual should be adequate for accessing these ports.<br>This Application Note is intended for the assembler programmer who needs to go beyond the capabilities provided by the Extended BIOS Entry Points, and must directly access the UARTs which BIOS Entry Points, and must directly access the UARTs which control these EIA RS-232C lines.

Note: This Application Note is intended to be used in conjunction Note: This Application Note is intended to be used in conjunction<br>with the Data Sheet for the Motorola MC6850 integrated circuit. with the Data Sheet for the Motorola MC6850 integrated circuit.<br>We strongly recommend that you obtain a copy of this publication before proceeding to program the UARTs on your own.

#### Baud Rates

The baud rates for both the CRT and AUX ports are controlled The baud rates for both the CRT and AUX ports are controlled<br>entirely via hardware from the DIP-switches on the edge of the entirely via hardware from the DIP-switches on the edge of the<br>MIRAGE 102 Processor board. Baud rates may not be selected via software.

#### UART Registers

The UARTs used on the MIRAGE board are the 6859 type manufactured 'by Motorola. Each UART has four registers accessible by the by Motorola. Each UART has four registers accessible by the<br>programmer. Two of these registers are read-only; the other two programmer. Two of these registers are read-only; the other two<br>are write-only. The read-only registers are Status and Received are write-only. The read-only registers are Status and Received<br>Data: the write-only registers are Control and Transmit Data. The Data; the write-only registers are Control and Transmit Data. The<br>following table gives the I/O locations (in hex) of these regisfollowing table gives the I/O locations (in hex) of these regis-<br>ters: or both the CRT and AUX ports are<br>ware from the DIP-switches on the exercise of board. Baud rates may not be seen<br>the MIRAGE board are the 6850 type m<br>h UART has four registers accessi<br>f these registers are read-only; the<br> on the MIRAGE board are the 6850 typ<br>Each UART has four registers acce<br>wo of these registers are read-only;<br>The read-only registers are Status<br>e-only registers are Control and Trance<br>gives the I/O locations (in hex) of<br>FUN on the MIRAGE board are the 6850 typ<br>
Each UART has four registers acce<br>
wo of these registers are read-only;<br>
The read-only registers are Status<br>
e-only registers are Control and Trans<br>
e gives the I/O locations (in hex) s for both the CRT and AUX ports and<br>ardware from the DIP-switches on the<br>ocessor board. Baud rates may not be<br>ocessor board. Baud rates may not be<br>on the MIRAGE board are the 6850 typ<br>Each UART has four registers are Stat s for both the CRT and AUX ports a<br>ardware from the DIP-switches on the<br>ocessor board. Baud rates may not be<br>cessor board. Baud rates may not be<br>control of these registers are read-only;<br>r. The read-only registers are fact

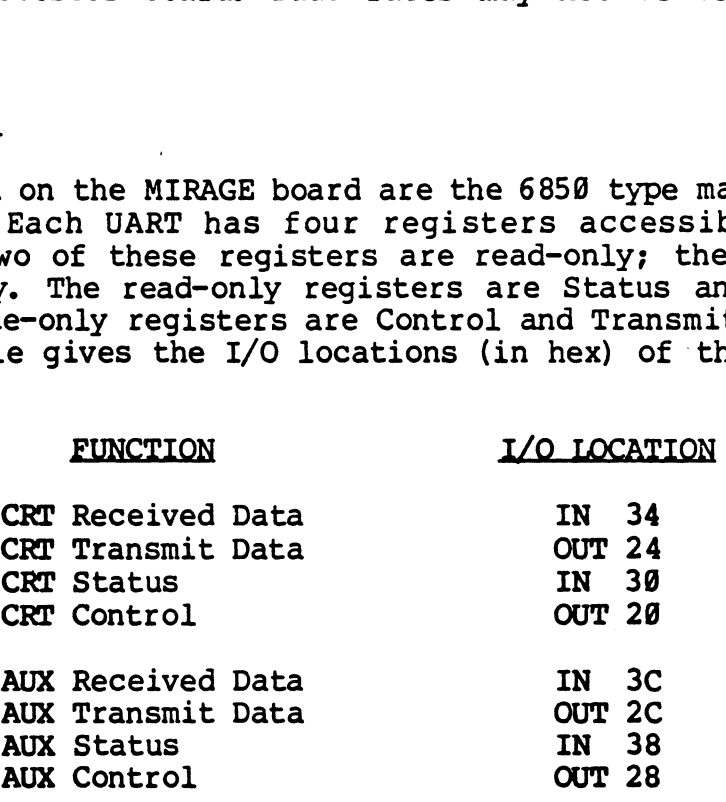

#### Status Register

The meaning of the bits in the Status Register is as follows:

Bit @ (least Significant bit): Receive Data Register Full. A one in this bit indicates that a character has been received and is available for reading in the Received Data Register. This bit available for reading in the Received Data Register. This bit<br>will be cleared after reading the data, until the next character will be o<br>is ready.

15 I<del>c</del>auy.<br>Bit 1: Transmit Data Reqister Empty. A one in this bit indicates Bit l: Transmit Data Register Empty. A one in this bit indicates<br>that the previous character (if any) has been transmitted and that a character may be placed in the Transmit Data Register for transmission. A zero indicates that the previous character has transmission. A zero indicates that the previous character has not yet been transmitted.

Bit 2: Data Carrier Detect. This bit is not used by MIRAGE and will always appear as a zero.

Bit 3: Clear To Send. A zero in this bit indicates that the Clear To Send input is true, and that characters may be transmitted.A To Send input is true, and that characters may be transmitted. A<br>one indicates that CTS is false, and that transmission is inhibone indicates that CTS is false, and that transmission is inhib-<br>ited. This input signal comes from pin 5 of the RS-232C conited. This input signal comes from pin 5 of the RS-232C connector, and may be used by a printer or other device to stop<br>transmission from MIRAGE until the printer is ready to accept more characters. Note that the UART itself will not transmit more characters. Note that the UART itself will not transmit<br>characters when the CTS signal is false. Also note that if discharacters when the CTS signal is false. Also note tha<br>connected, CTS will appear true to the MIRAGE Processor.

Bit 4: Framing Error. A one in this bit indicates that a received Bit 4: Framing Error. A one in this bit indicates that a received<br>character was improperly framed by start and stop bits. A zero character was improperly framed by start and stop bits. A zero indicates that no framing error occured. This bit will always Indicates that no framing error occured. This bit will always<br>reflect the status of the character currently in the Received reflect the status of the character currently in the Rec<br>Data Register, and will be cleared by reading that register.

Bit 5: Receiver Overrun. A one in this bit indicates that one or more characters were lost due to another character being received before the previous character was read from the Received Data before the previous character was read from the Received Data Register. A zero indicates that no characters were lost. When this bit is set, the latest character received is available in the Received Data Register. This bit will be cleared by reading the Received Data Register.

Bit 6: Parity Error. A one in this bit indicates that a parity error was detected on the character currently in the Received Data Register. A zero indicates that no parity error occured. Reading the Received Data Register clears this bit.

Bit 7: Interrupt Status. A one in this bit indicates that an interrupt is being requested by the UART. As we do not support user interrupt routines, we recommend that UART interrupts not be enabled (see the section on the Control Register).

## Control Register

The meaning of the bits in the Control Register is as follows:

Bits @ and 1 (least significant bits): Counter Divide Select Bits. The values of these two bits determine how the external Clock is divided by the UART. In order for the baud rates to be clock is divided by the UART. In order for the baud rates to be accurate, always write a one in bit  $\emptyset$  and a zero in bit l. **MIRAGE Application Note 03** 8 September<br> **Control Register**<br>
The meaning of the bits in the Control Registe<br>
Bits  $\theta$  and 1 (least significant bits): Cour<br>
Bits The values of these two bits determin<br>
clock is divided by Solution of the state in the contract hegiber 12<br>
Solution of these two bits determine how<br>
Solution of the UART. In order for the batter always write a one in bit  $\theta$  and a zero in<br>
Solution of the UART. In order for the

Bits 2, 3 and 4: Character Format. Determine the values for these

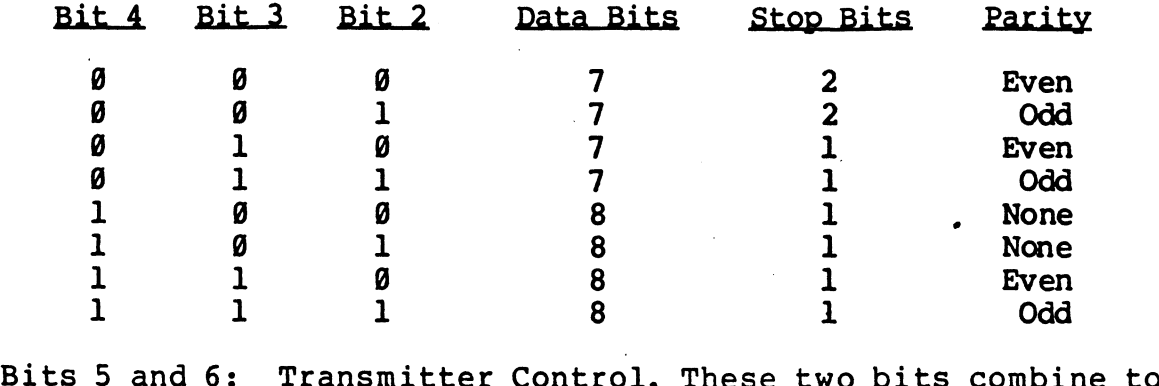

Bits 5 and 6: Transmitter Control. These two bits combine to<br>control three functions: (1) interrupts from the UART Transmitcontrol three functions: (1) interrupts from the UART Transmitter, (2) the output of the Request-to-Send (RTS) signal, and (3) the transmission of a Break. Note that although the UART documentation refers to the RTS signal, on the the MIRAGE board this signal actually appears on pin 20 of the RS-232C connector. This<br>is the Data Terminal Ready (DTR) signal. Refer to the following table for the values of bits 5 and 6: signal, on the the MIRAGE board to<br>pin 20 of the RS-232C connector. T<br>(DTR) signal. Refer to the follow<br>5 and 6:<br>Transmitter Transmitter Output is the Data Terminal Ready (DTR) signal. Refer to the following <sup>1</sup> control. These two bits<br>
ol three functions: (1) interrupts from the UA<br>
(2) the output of the Request-to-Send (RTS) signal<br>
tion refers to the RTS signal, on the the MIRAG<br>
1 actually appears on pin 20 of the RS-232C 5 and 6: Transmitter Control. These two bits<br>
ol three functions: (1) interrupts from the UA<br>
(2) the output of the Request-to-Send (RTS) sig<br>
rransmission of a Break. Note that although the<br>
tion refers to the RTS signal, 3 and 0: Irlansmitter Control. Hese two Dits<br>
(2) the output of the Request-to-Send (RTS) sig<br>
1 g False Disabled Note that although the<br>
1 actually appears on pin 20 of the RS-232C con<br>
e Data Terminal Ready (DTR) signal.

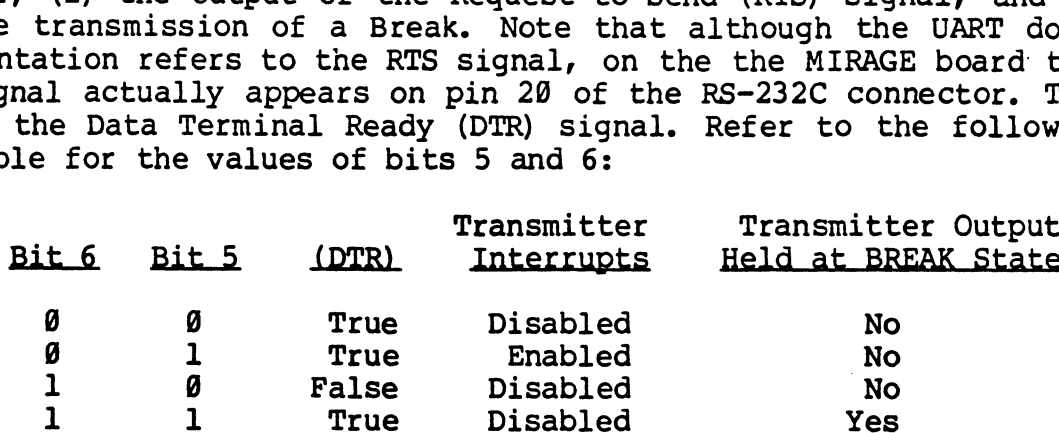

As we do not support user interrupt routines, we recommend that UART interrupts not be enabled (See the section on the Status Register).

Bit 7: Receive Interrupt Enable. A one in this bit will enable Bit 7: Receive Interrupt Enable. A one in this bit will enable<br>interrupts from the UART receiver. An interrupt will occur when<br>the Receive Data Register becomes full, or an Overrun condition the Receive Data Register becomes full, or an Overrun condition<br>occurs. The MIRAGE CP/M BIOS runs with receiver interrupts enaoccurs. The MIRAGE CP/M BIOS runs with receiver interrupts ena-<br>bled. However, if you want to process the received data yourself. bled. However, if you want to process the received data yourself, we recommend that you disable these interrupts.

# Sample Routines

The following routines are examples of assembler code to initial-<br>ize the AUX port's UART, and to read and write characters via that port.

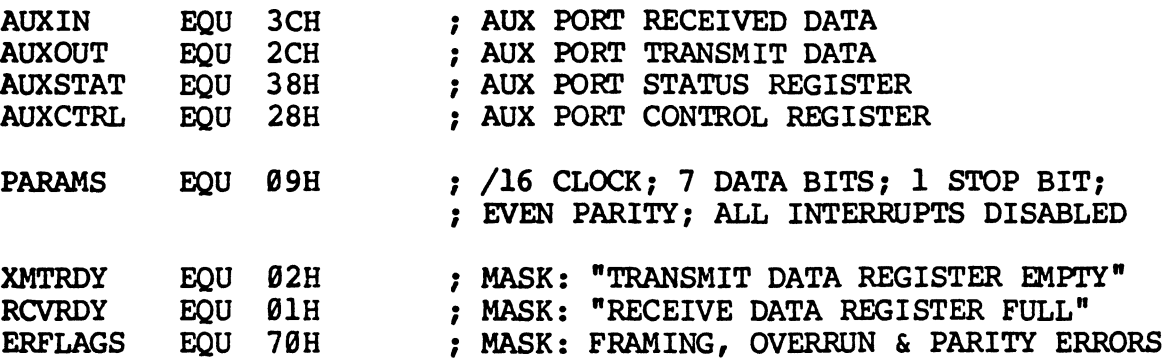

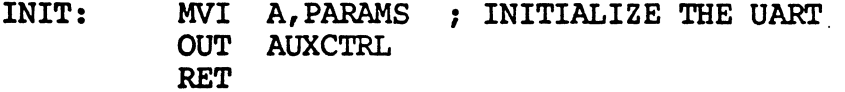

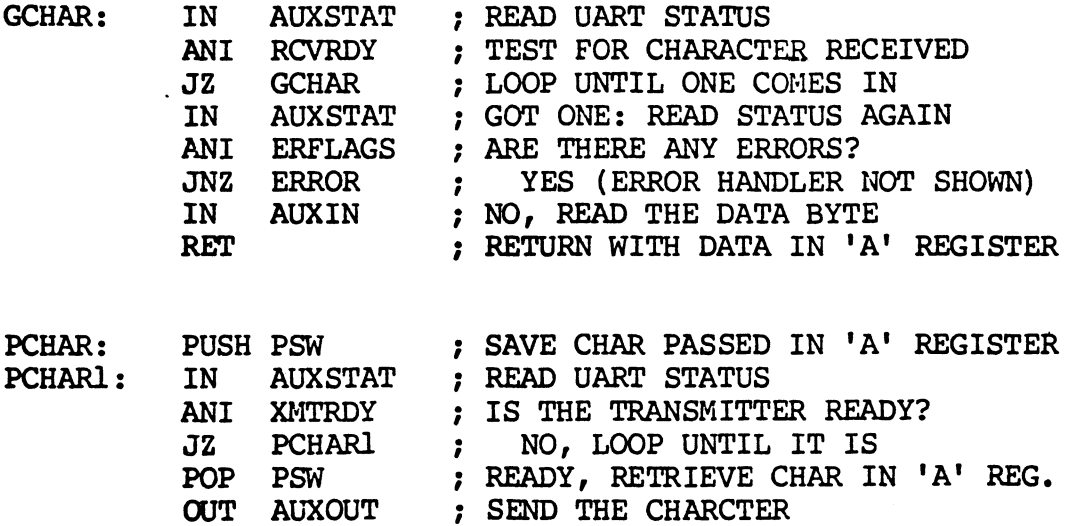

**RET** 

 $\ddot{\phantom{a}}$